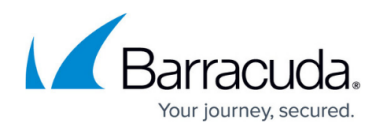

# **Implementation Guides**

#### <https://campus.barracuda.com/doc/48203175/>

Implementation Guides are manuals for the advanced user that provide extensive documentation on the concepts and workflow of the NextGen Firewall F-Series and Control Center. Each guide concentrates on a specific topic and offers both a complete overview of the topic's available features as well as a suggested configuration path that includes limitations and issues to consider during implementation. The instructions are geared toward larger setups that use the advanced central management capabilities of the Control Center and the low-maintenance administration features it offers.

#### **Available Implementation Guides**

- VPN Network with Static Routing Implementation Guide
- NextGen Firewall in Microsoft Azure Implementation Guide
- NextGen Firewall in AWS Implementation Guide for NextGen Firewall 7.1.0

## **VPN Network with Static Routing Implementation Guide**

This guide covers the configuration and concepts for creating a statically routed VPN network. We first walk through the process of configuring a large number of managed firewalls and point out what you need to keep in mind before undertaking such a project. Next, we go over the tasks that must be completed for each individual unit and use the GTI editor to create a fully meshed VPN network. We also discuss when each firewall service should be used and include tips on how you can make the most of our advanced VPN features, such as Traffic Intelligence or Dynamic Mesh VPN.

For more information, see [Implementation Guide - VPN Network with Static Routing.](http://campus.barracuda.com/doc/48202668/)

#### **NextGen Firewall in Microsoft Azure Implementation Guide**

Microsoft Azure is one of the big players in the public cloud space offering IaaS and PaaS services to its customers. In this guide we will cover how the Barracuda NextGen Firewall plays a vital role in an Azure multi-tiered network design and how it's connectivity and security features allow you to transparently and securely access and connect to your resources in the cloud. The Barracuda NextGen Firewall F connects and secures your applications in the public cloud. To manage a large number of firewalls use the NextGen Control Center, deployed either directly in Azure or on-premises.

Fore more information, see [Implementation Guide - NextGen Firewall in Azure](http://campus.barracuda.com/doc/48202986/)

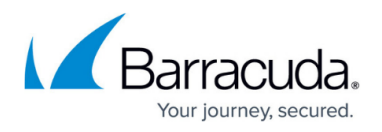

### **NextGen Firewall in AWS Implementation Guide for NextGen Firewall 7.1.0**

AWS is currently the largest public cloud provider. In the AWS Implementation guide, we cover the reference architectures, use cases and best practices so you can deploy the Barracuda NextGen Firewall F-Series in the AWS cloud. The F-Series firewall offers secure connectivity from your cloud resources to your on premises networks, and to you your users.

For more information, see *[Implementation Guide - NextGen Firewall in AWS \(NextGen Firewall version](http://campus.barracuda.com/doc/53676235/)* [7.1.0\).](http://campus.barracuda.com/doc/53676235/)

# Barracuda CloudGen Firewall

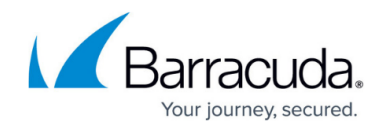

© Barracuda Networks Inc., 2019 The information contained within this document is confidential and proprietary to Barracuda Networks Inc. No portion of this document may be copied, distributed, publicized or used for other than internal documentary purposes without the written consent of an official representative of Barracuda Networks Inc. All specifications are subject to change without notice. Barracuda Networks Inc. assumes no responsibility for any inaccuracies in this document. Barracuda Networks Inc. reserves the right to change, modify, transfer, or otherwise revise this publication without notice.